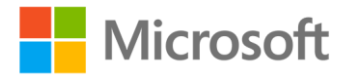

## **Microsoft® SQL Server® 2008 Internals**

Kalen Delaney, Paul S. Randal, Kimberly L. Tripp, Conor Cunningham, Adam Machanic, and Ben Nevarez ISBN: 978-0-7356-2624-9 First printing: March, 2009

To ensure the ongoing accuracy of this book and its companion content, we've reviewed and confirmed the errors listed below. If you find a new error, we hope you'll report it to us on our website: www.microsoftpressstore.com/contact-us/errata.

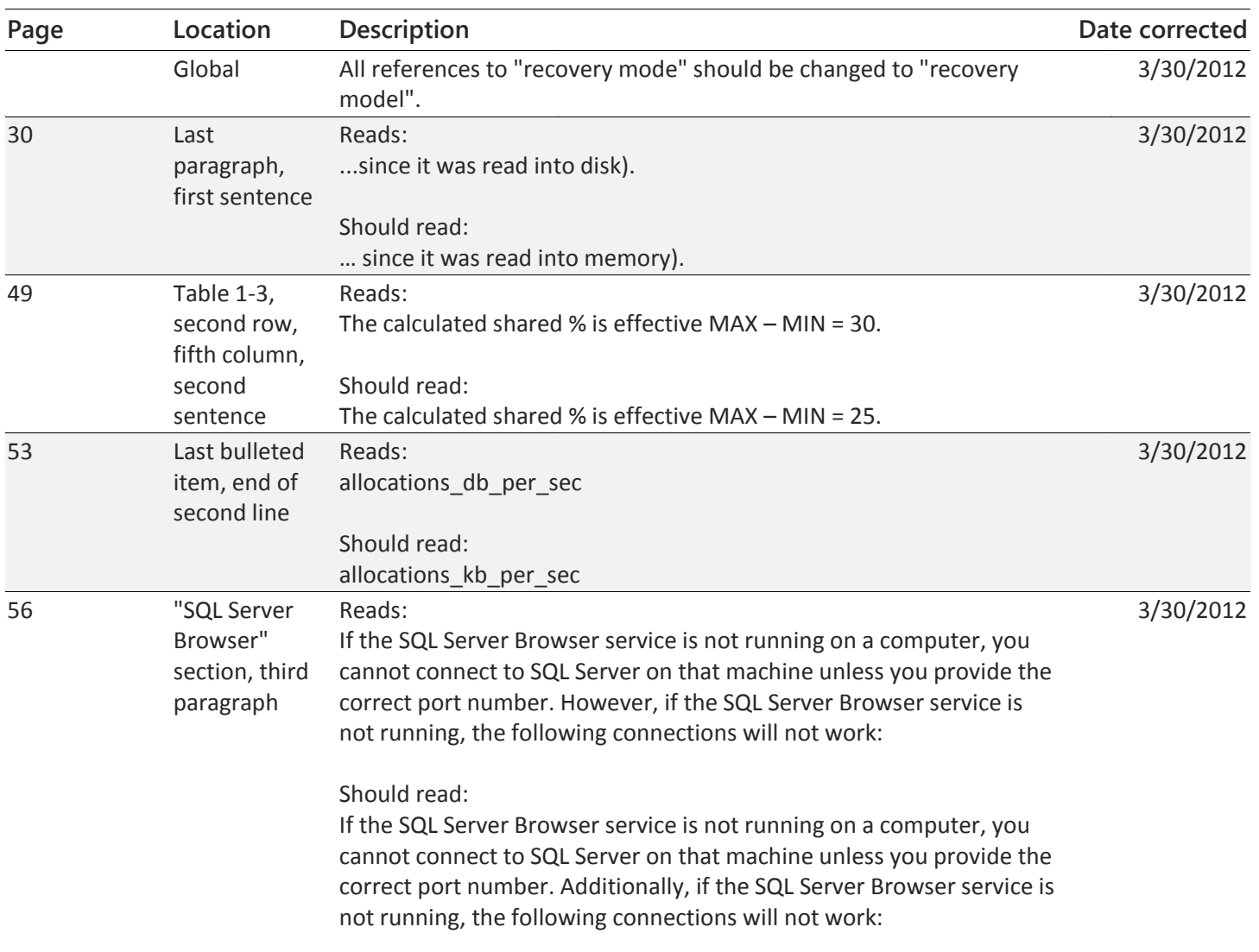

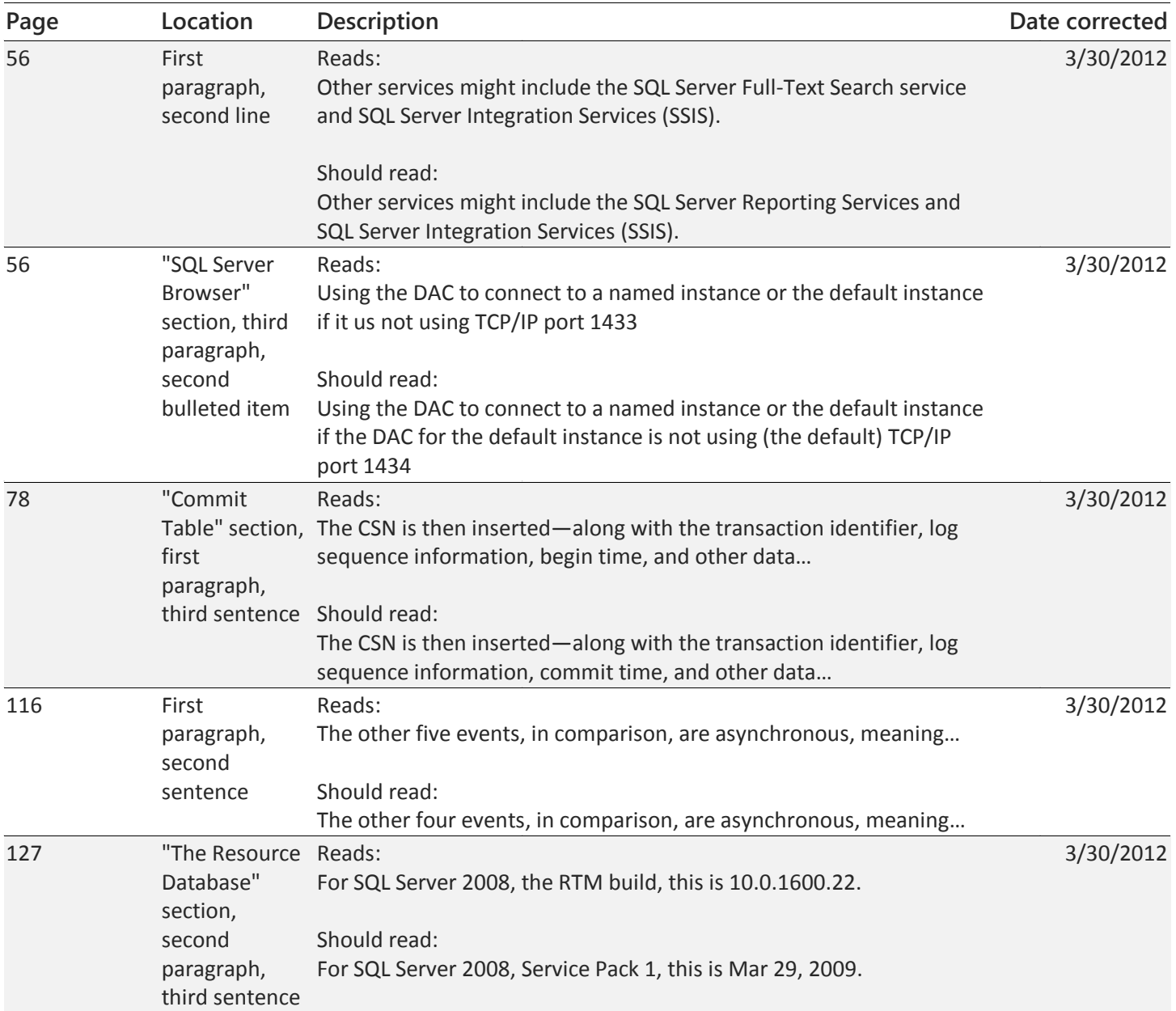

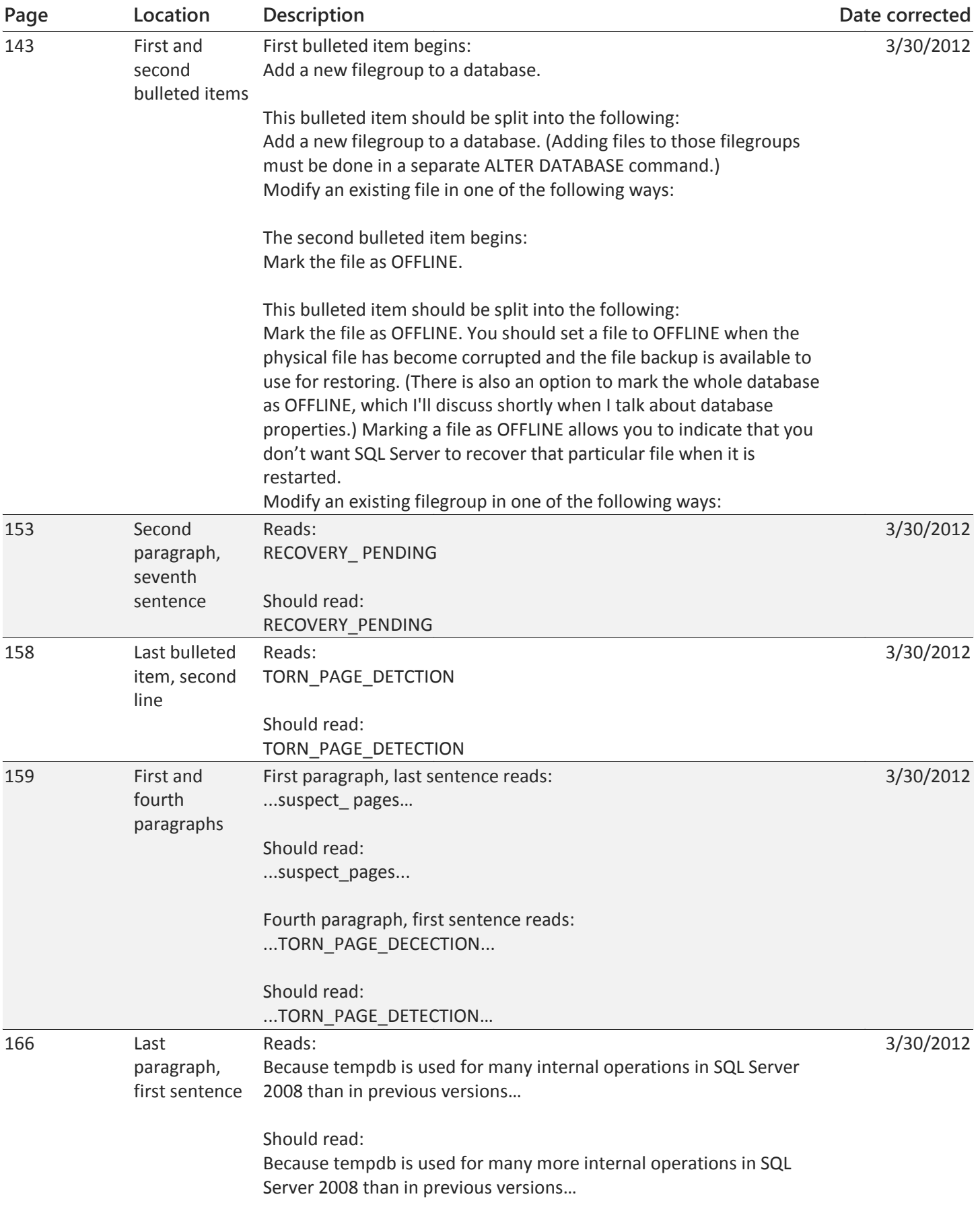

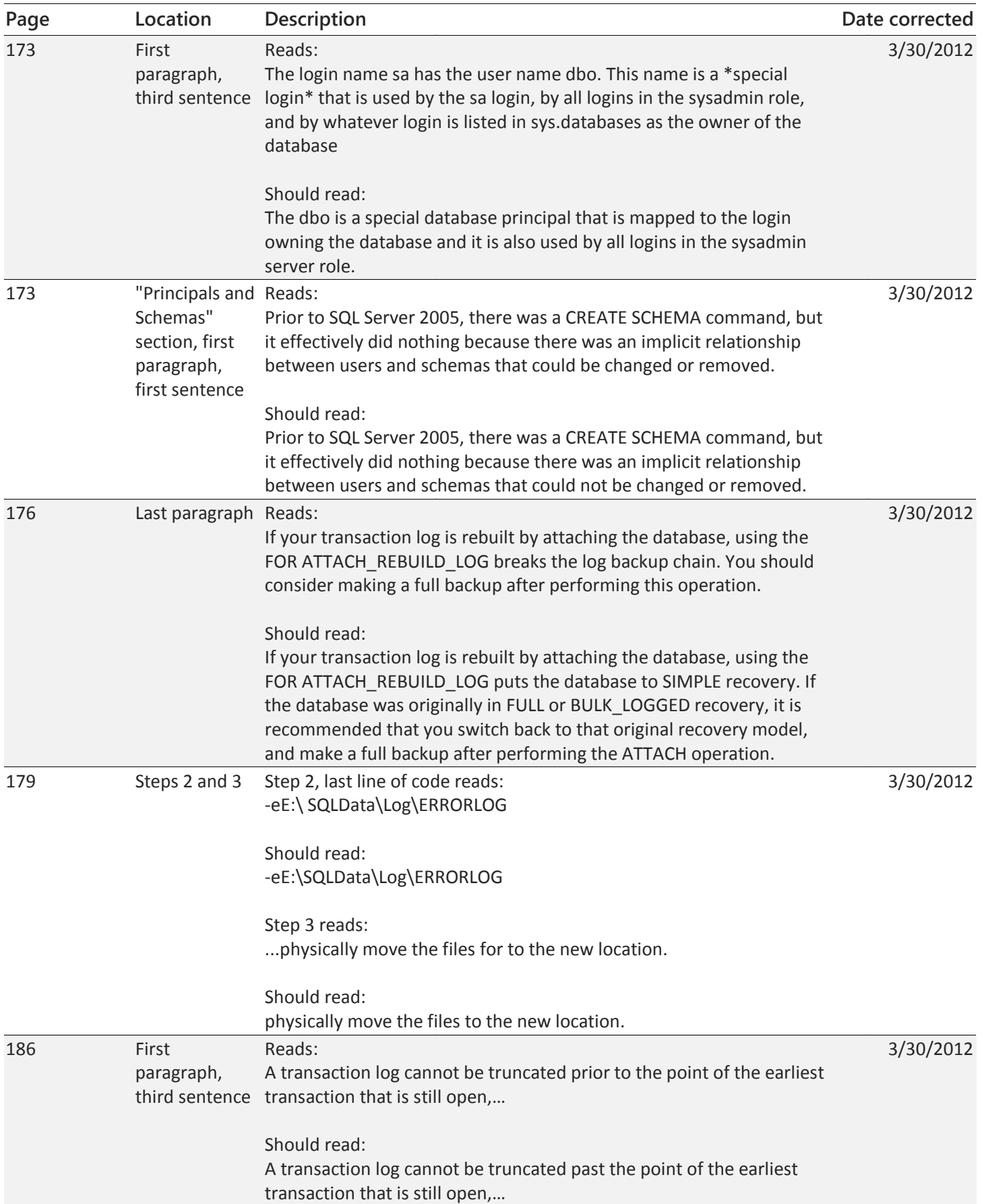

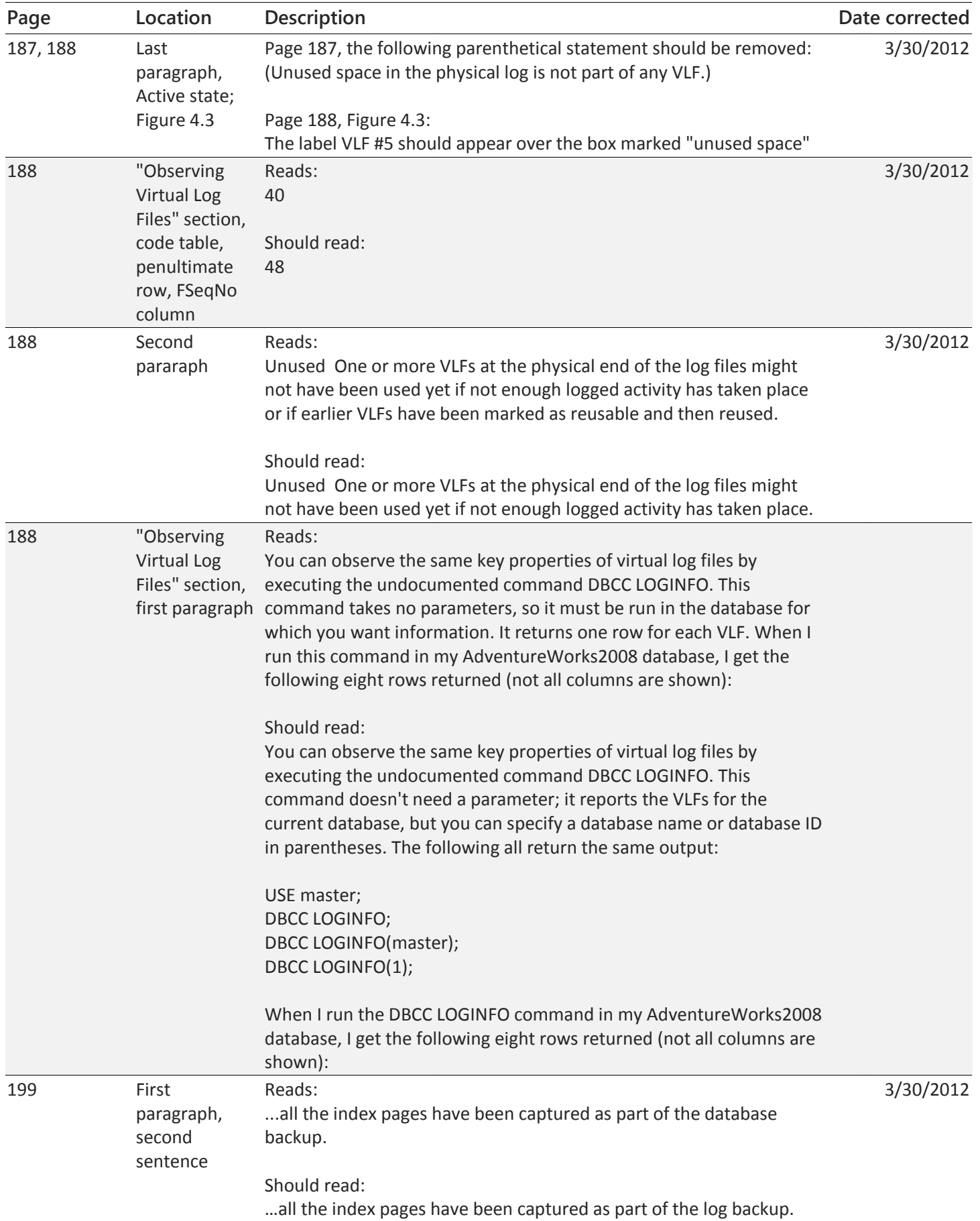

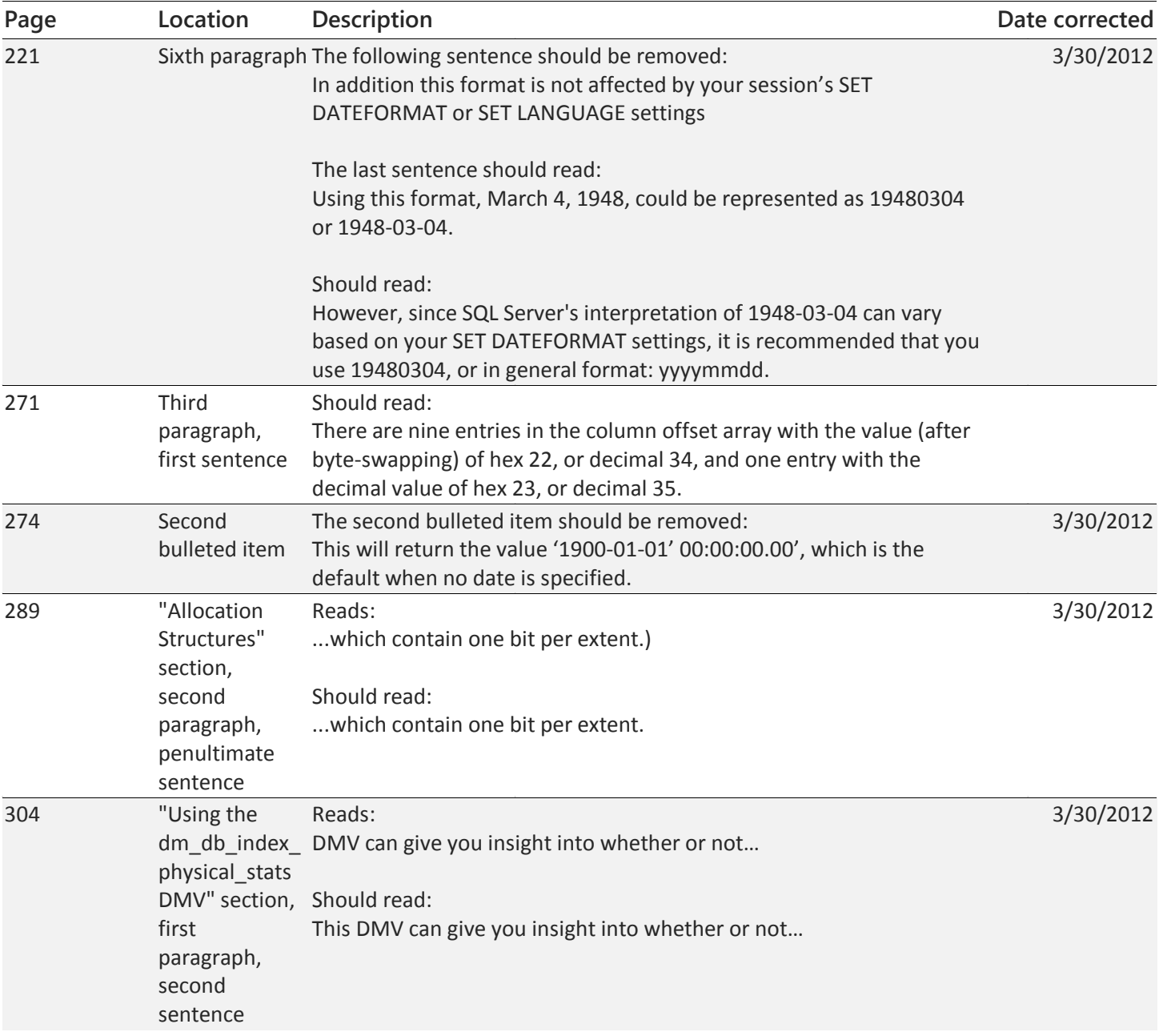

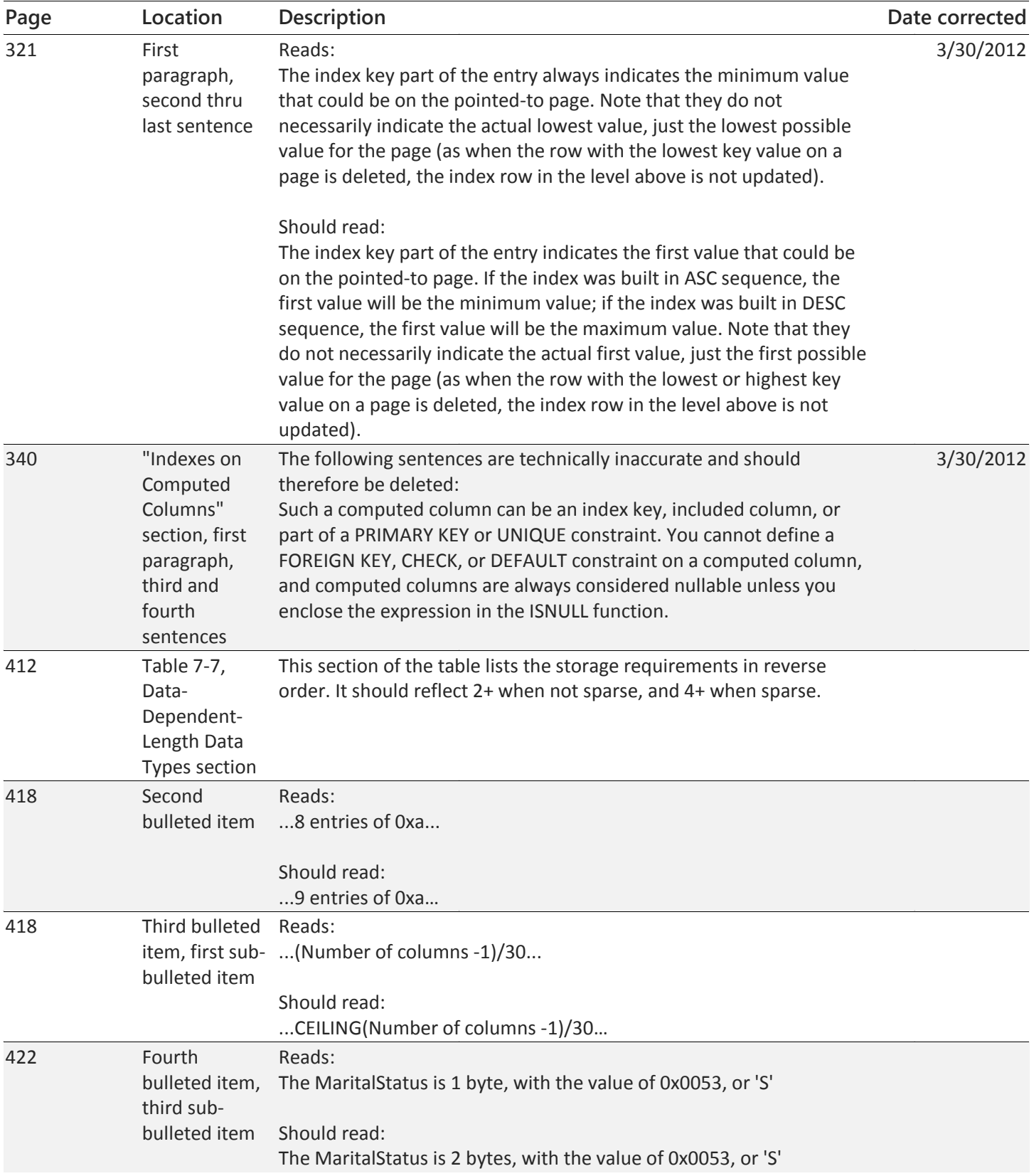

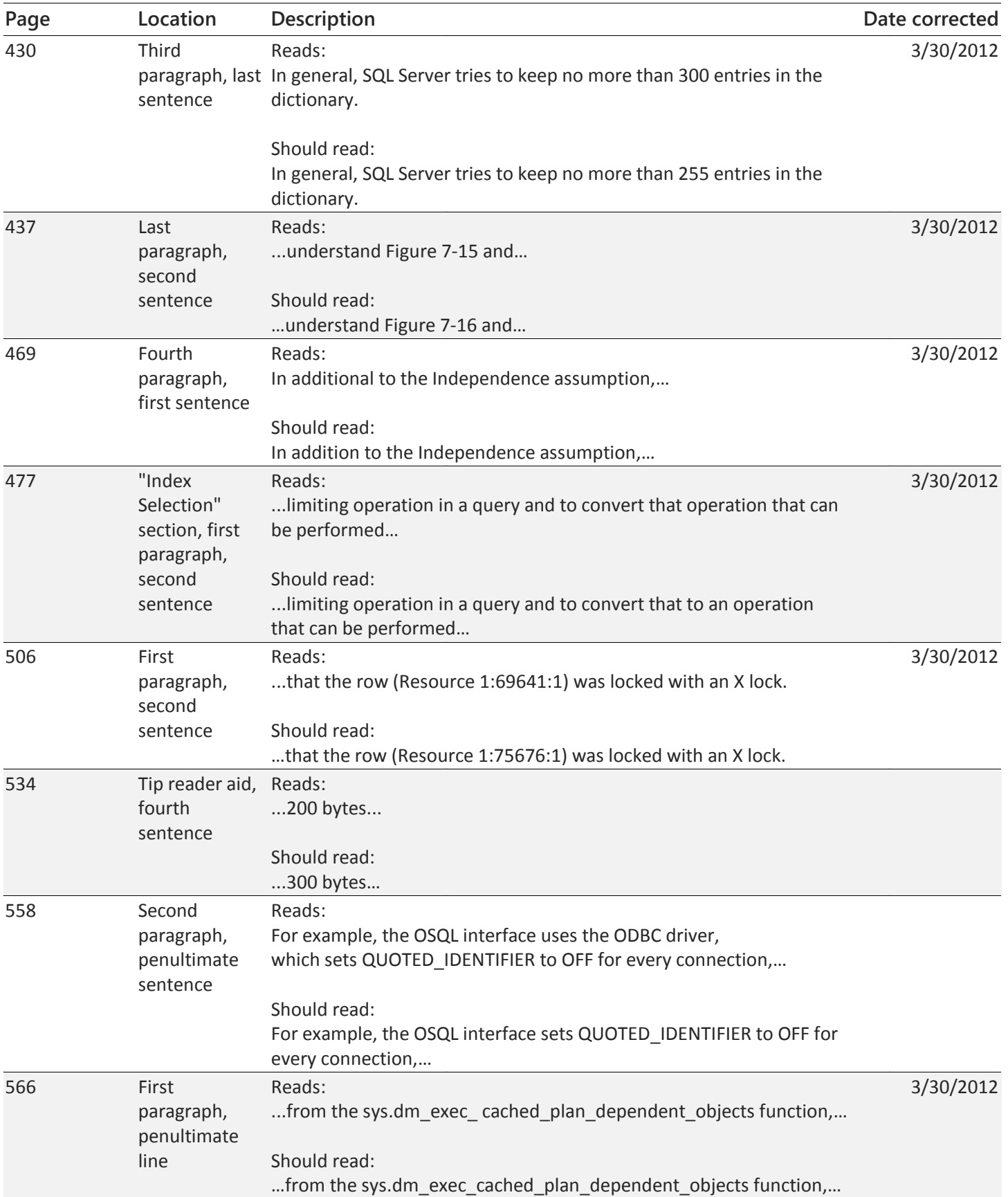

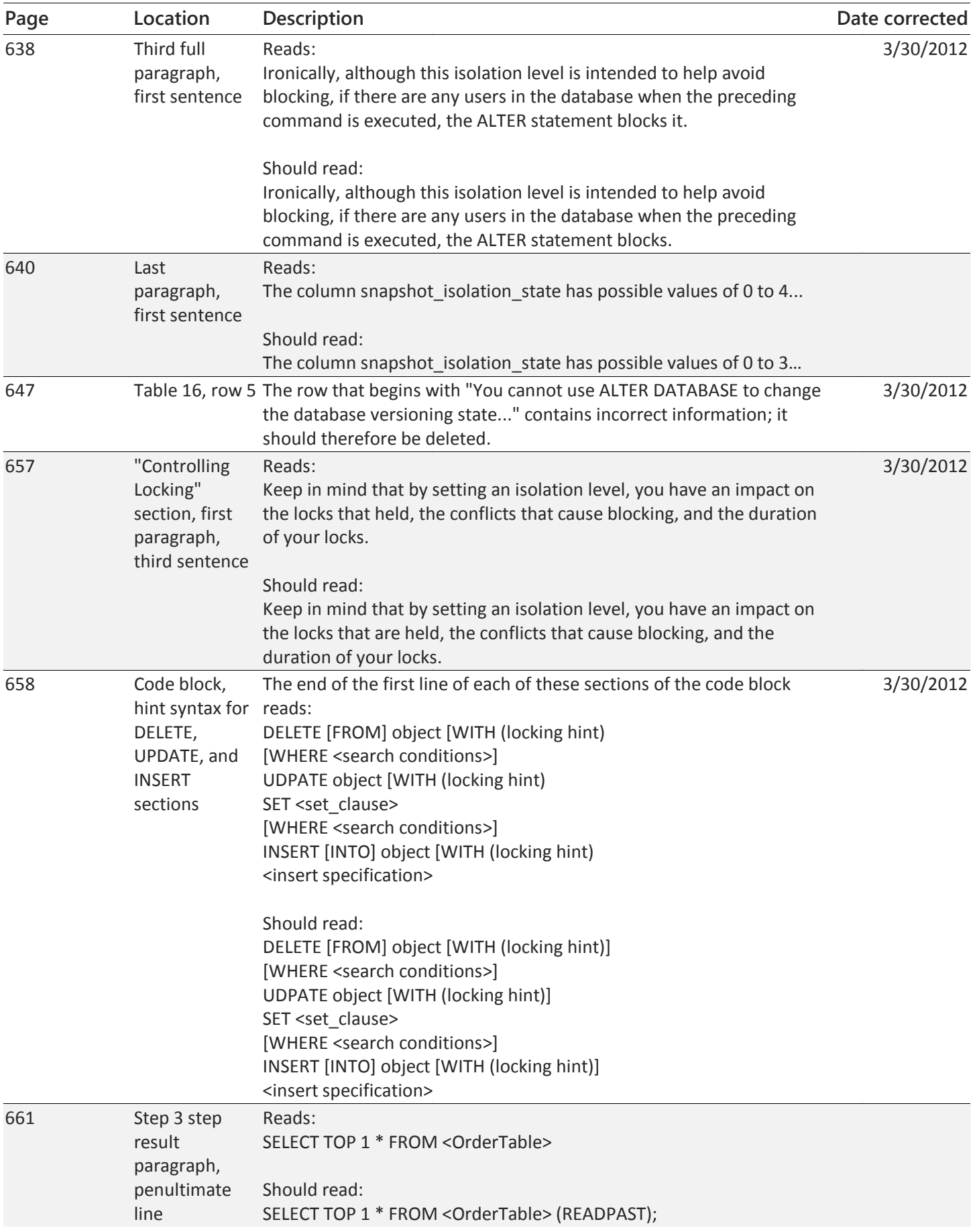

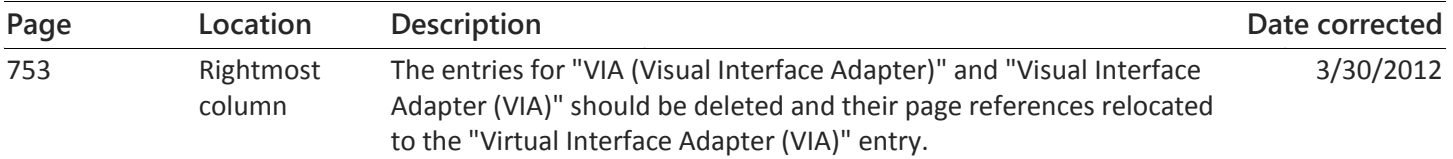